**Digital Literacy Curriculum Resource** 

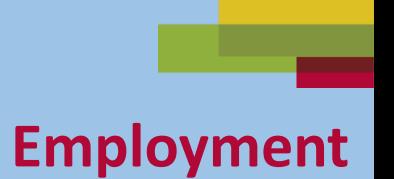

### **Zoom Skills 2**

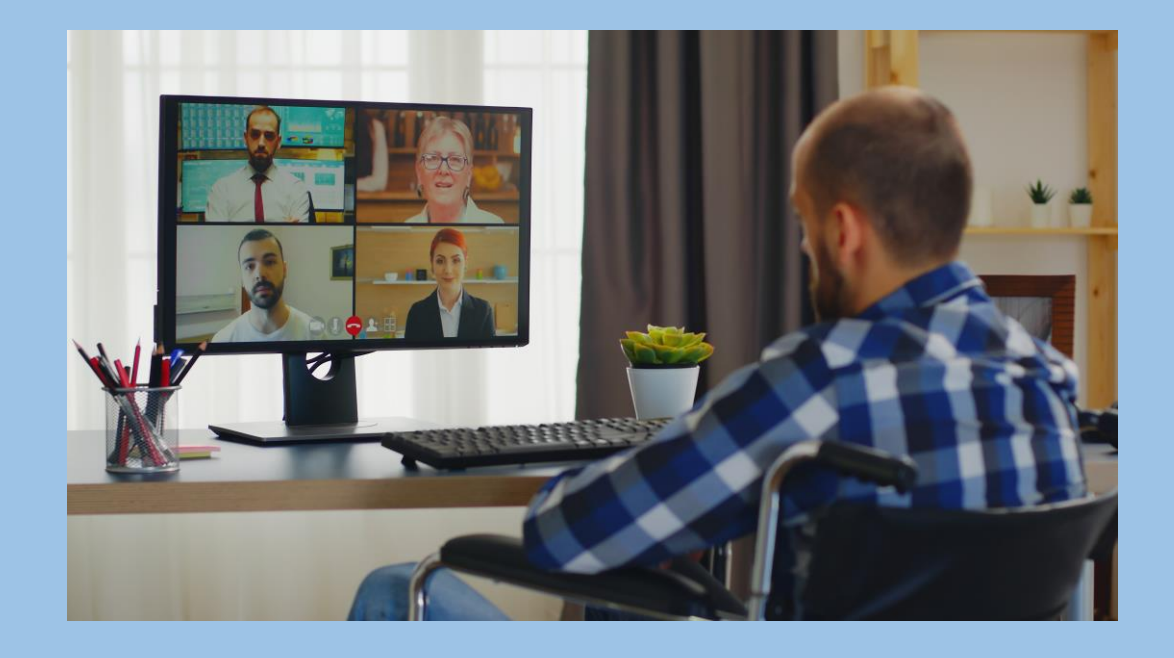

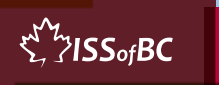

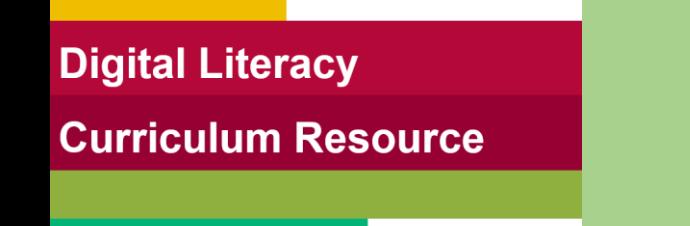

# **Lesson Objectives-Part One**

Basic Zoom Functions

- A. Turn Mic On/Off
- B. Turn Off Video and Mic
- C. Raise Your Hand

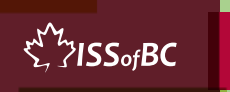

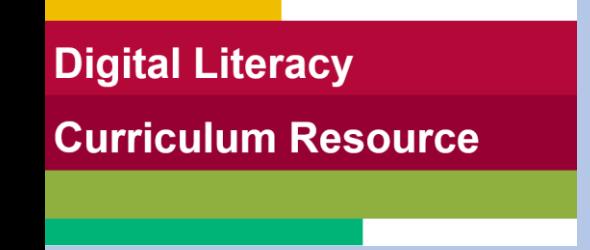

### **Lesson- Part One A**

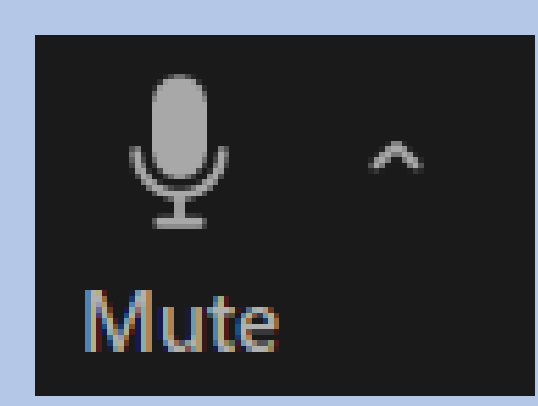

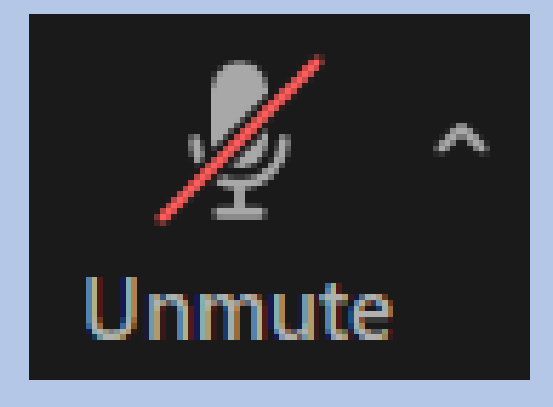

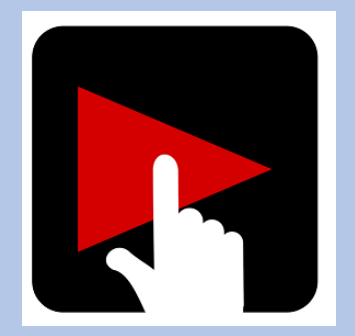

 $\sum_{i=1}^{N}$  /  $\sum_{i=1}^{N}$ 

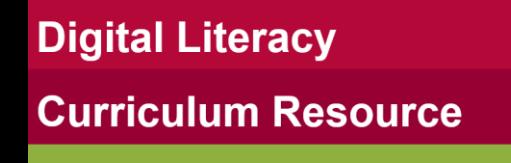

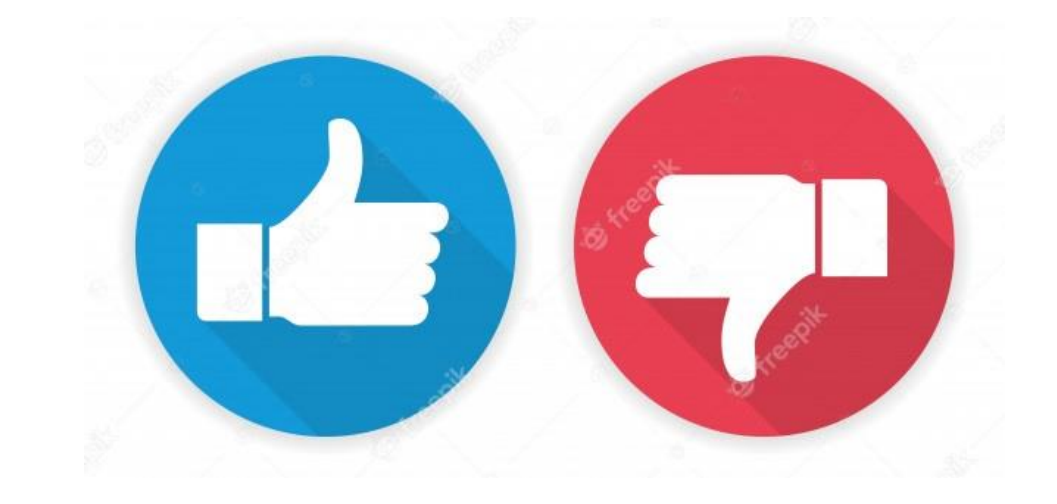

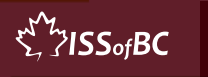

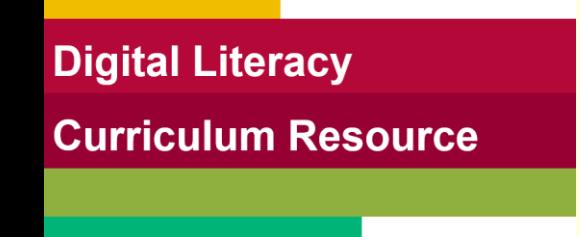

## **Practice Part One A**

### Turn Mic On/Off

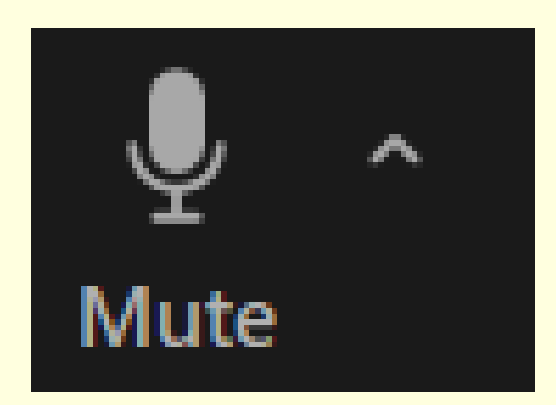

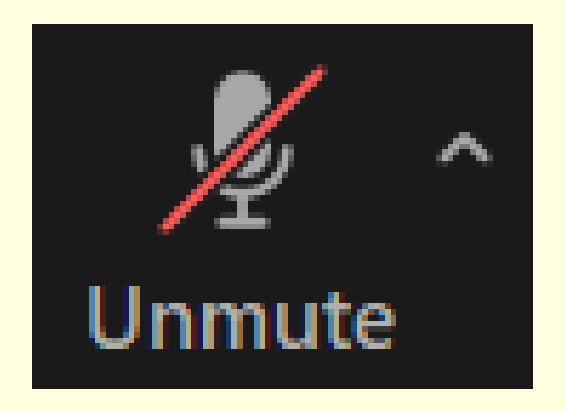

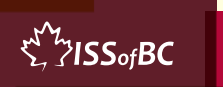

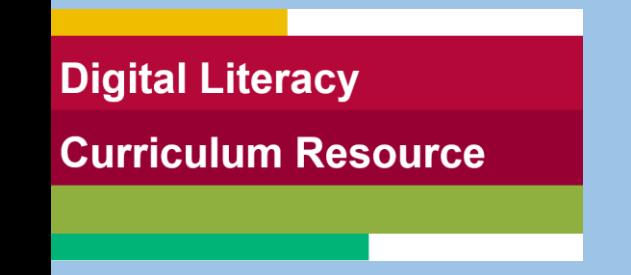

### **Lesson- Part One B**

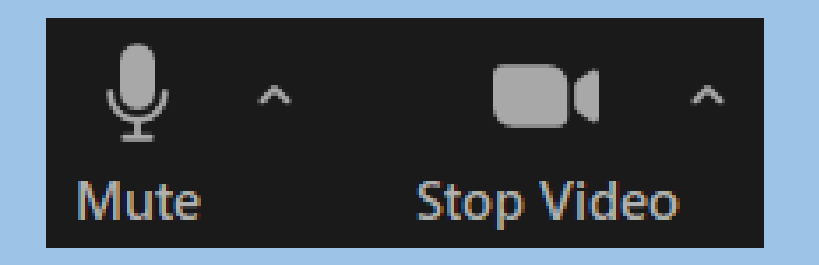

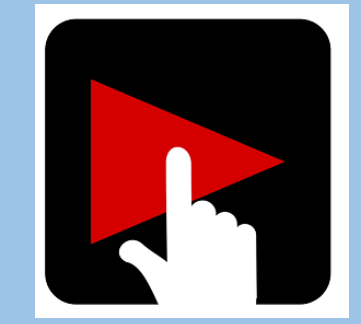

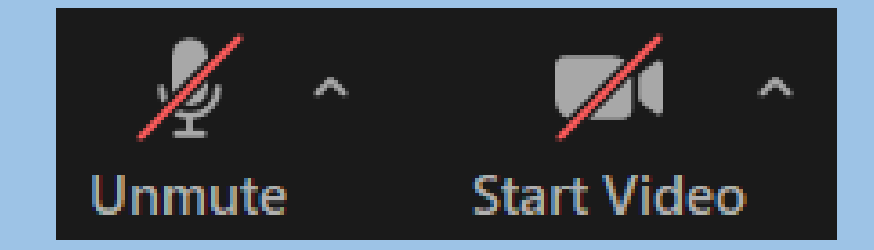

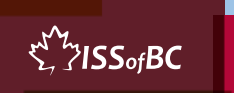

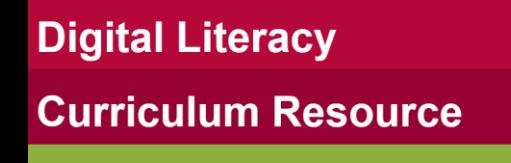

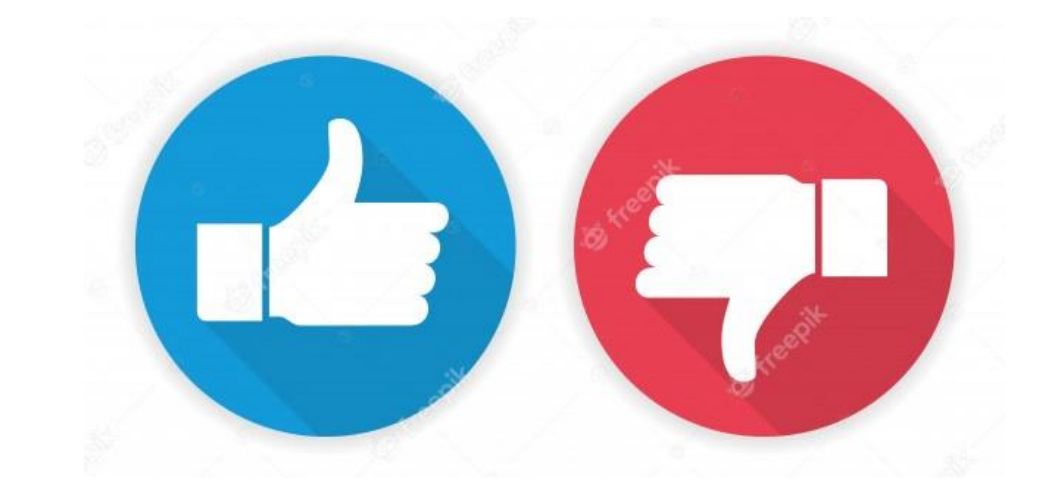

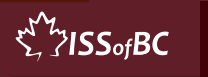

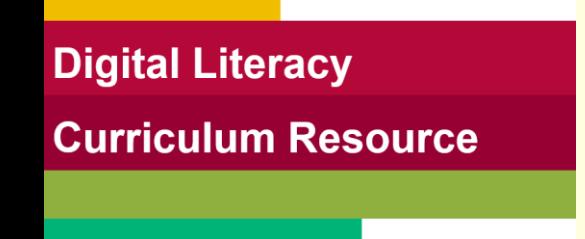

## **Practice Part One B**

#### Turn Off Video and Mic

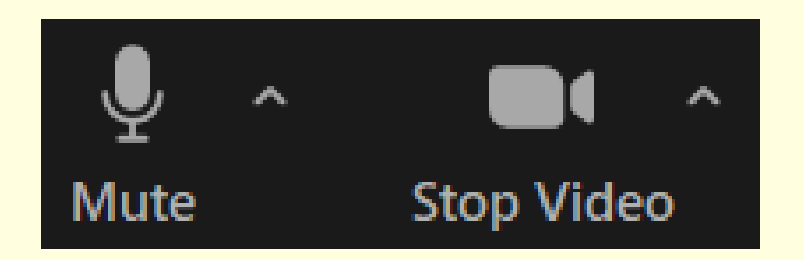

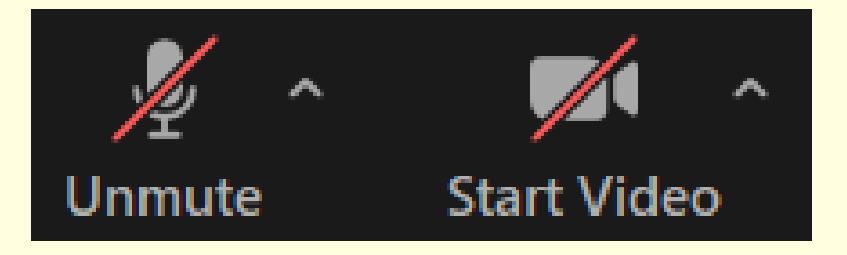

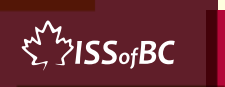

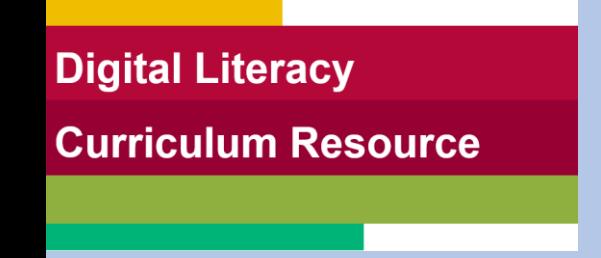

### **Lesson- Part One C**

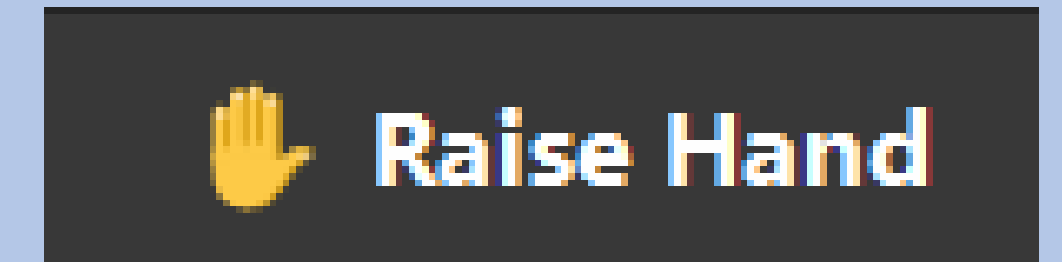

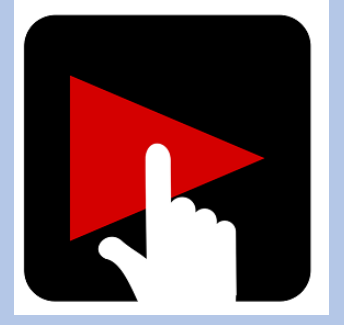

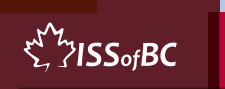

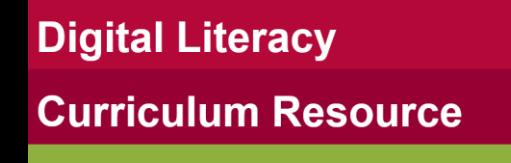

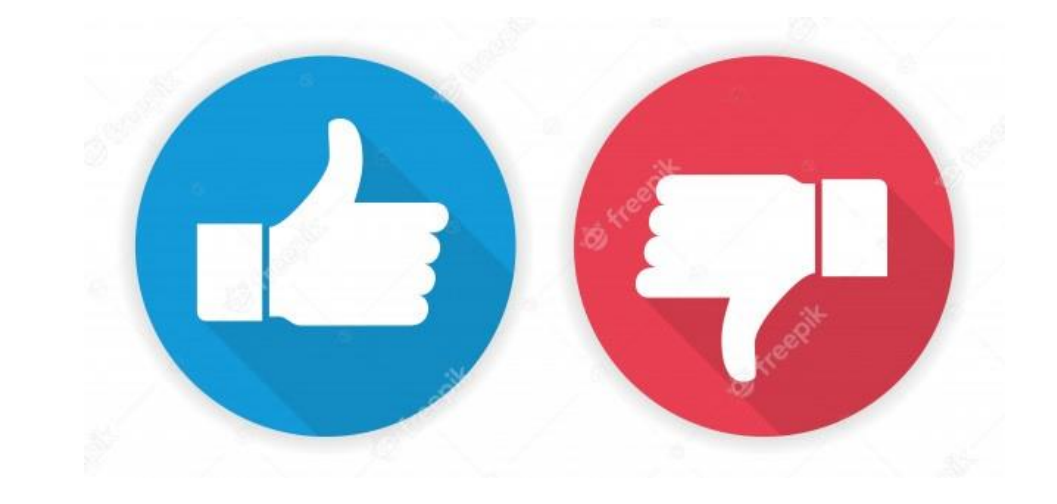

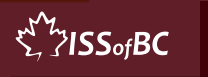

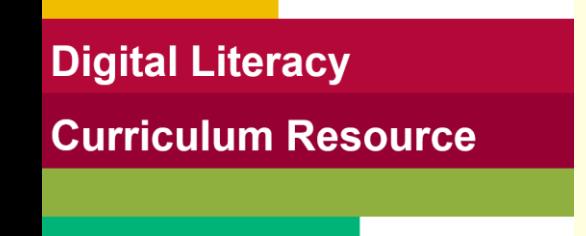

## **Practice Part One C**

#### Raise Your Hand

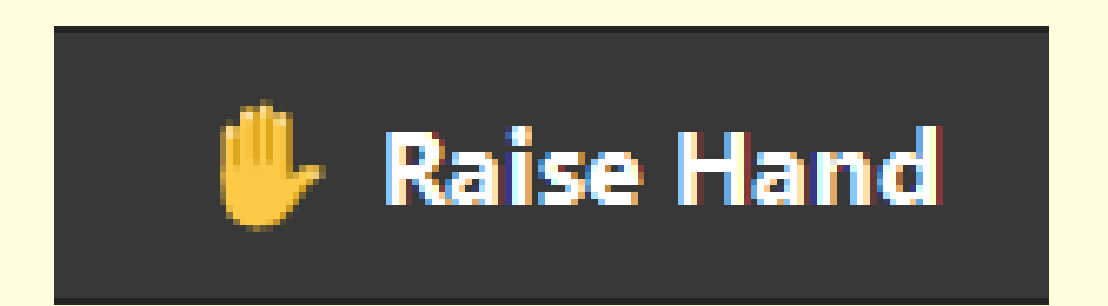

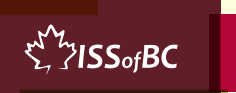

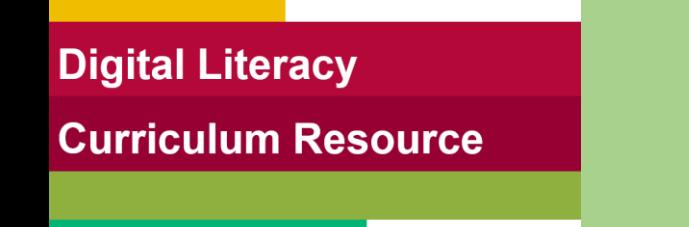

# **Lesson Objectives-Part Two**

#### Basic Zoom Functions: Chat

- A. Send a Message to Everyone
- B. Send a Message to Just One Person

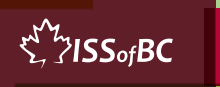

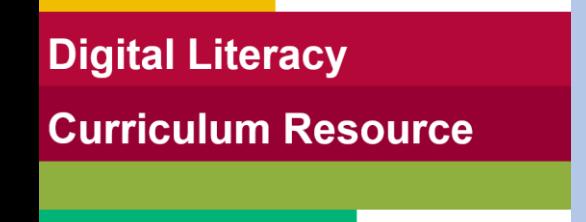

### **Lesson - Part Two A**

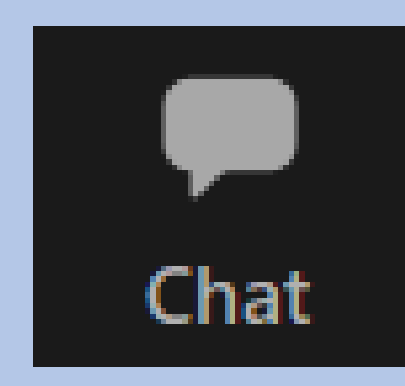

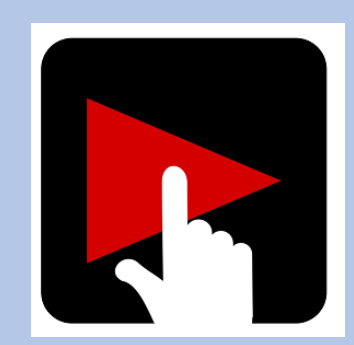

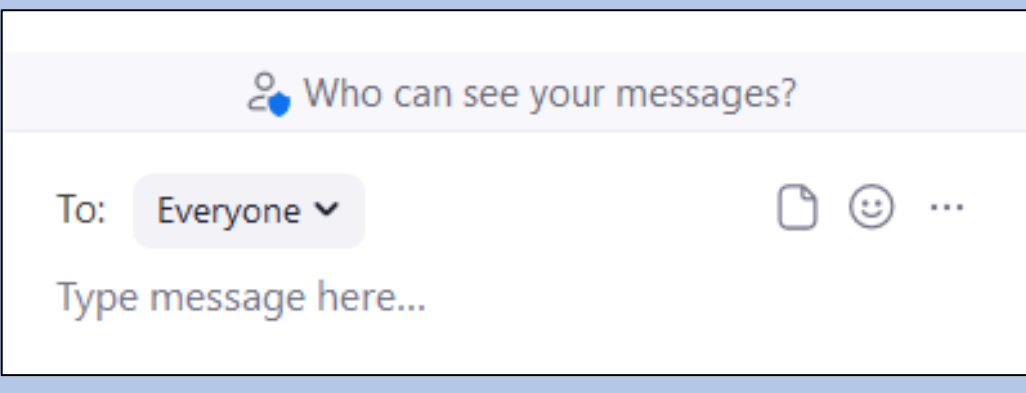

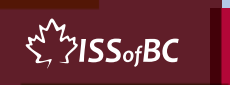

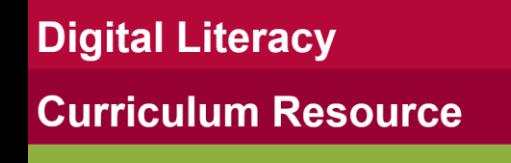

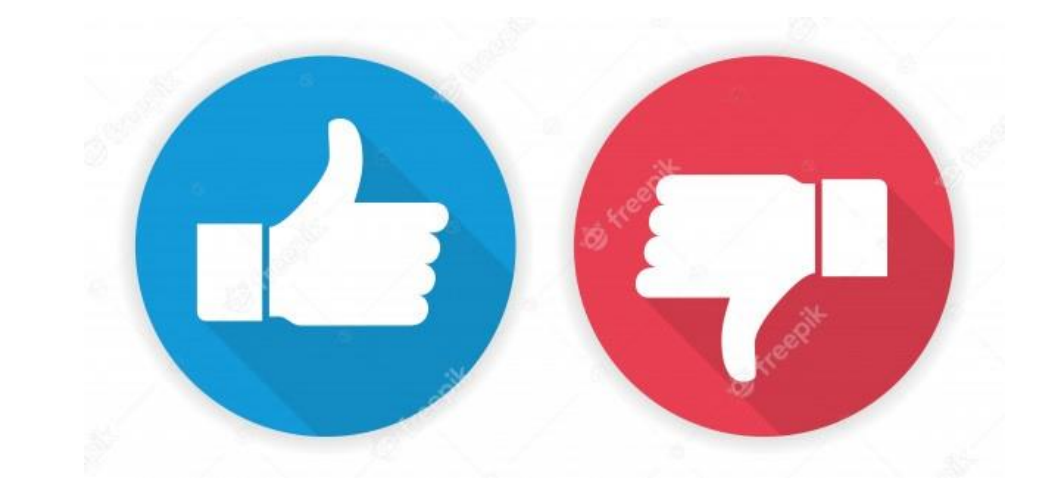

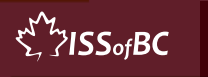

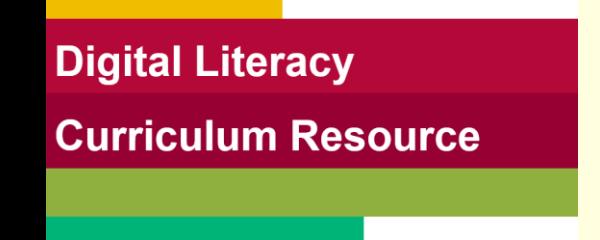

## **Practice Part Two A**

#### Send a Message to Everyone

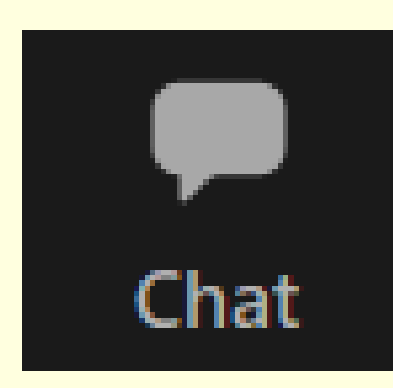

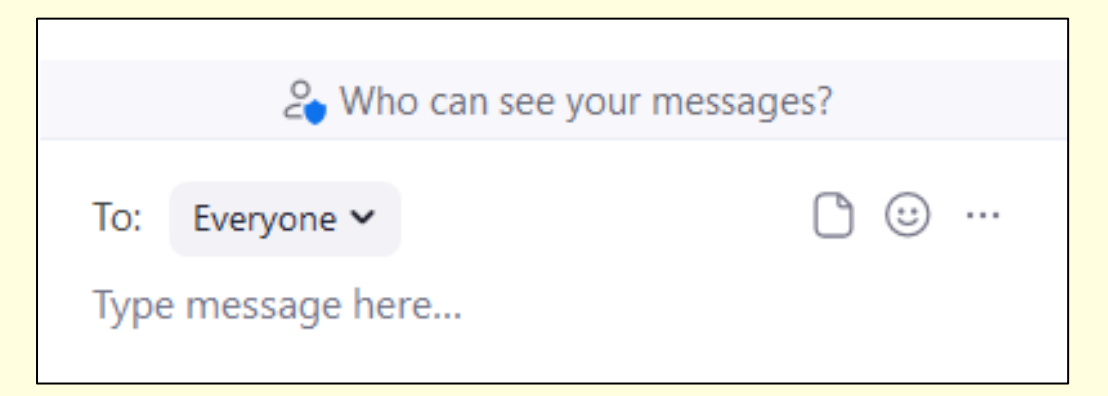

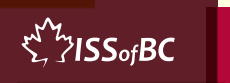

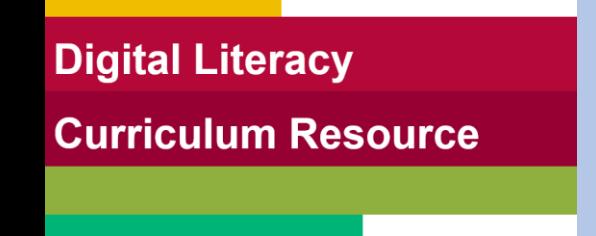

### **Lesson - Part Two B**

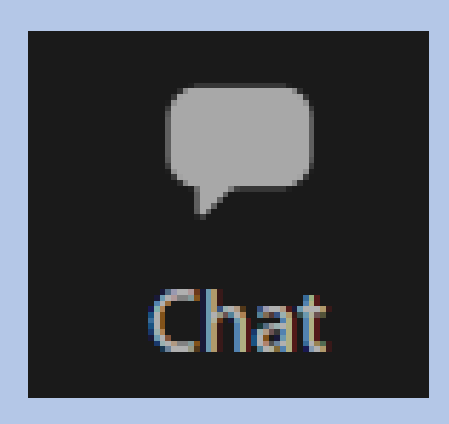

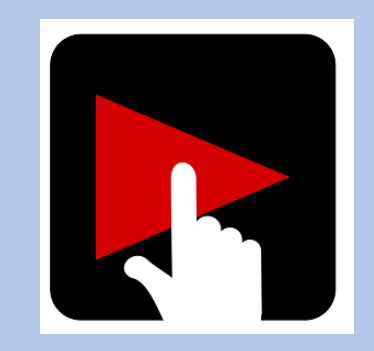

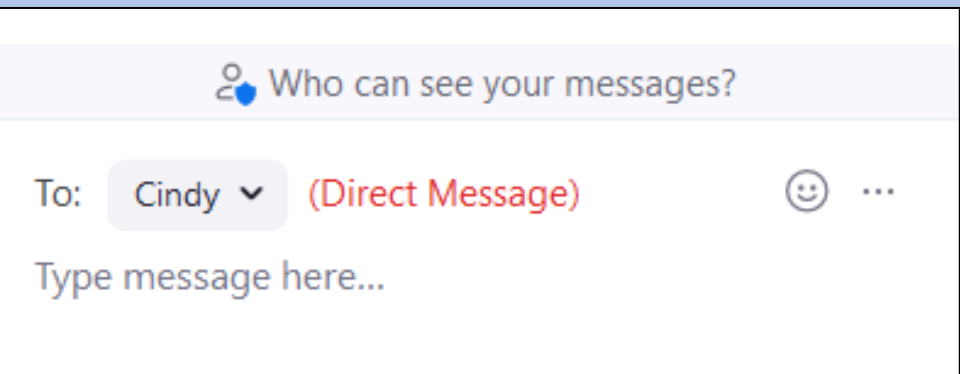

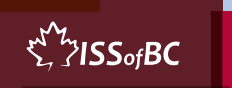

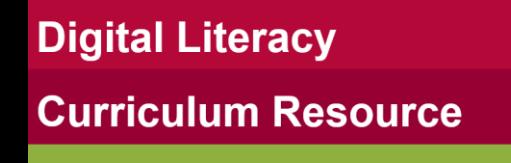

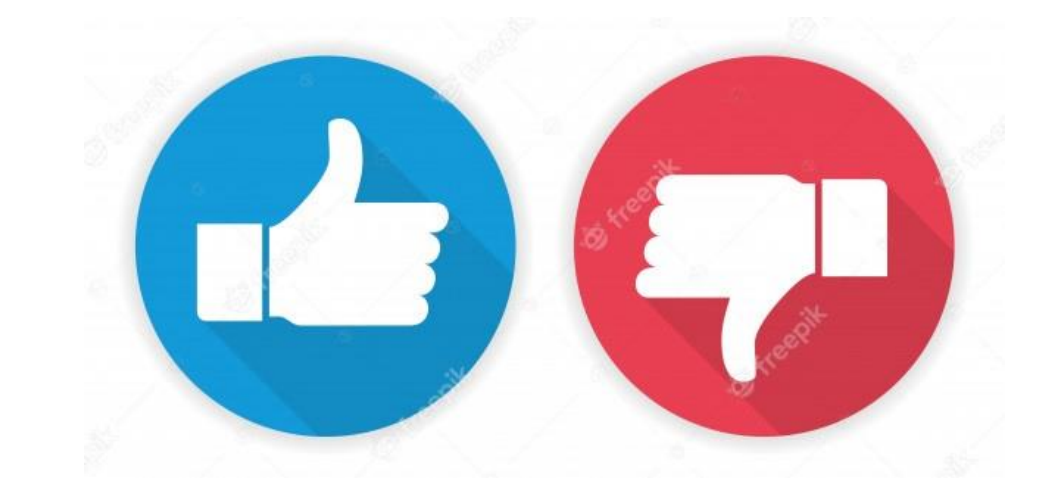

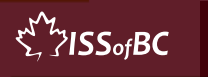

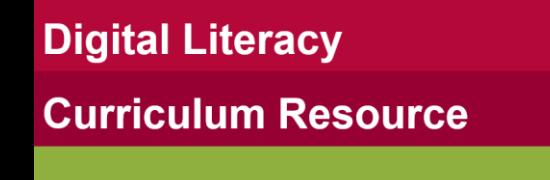

# **Practice Part Two B**

## Send a Message to Just One Person Close Chat

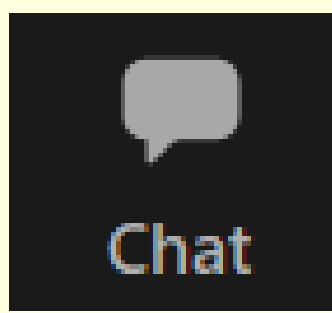

2. Who can see your messages? (Direct Message)  $\odot$ To:  $Cind_V \sim$  $\cdots$ Type message here...

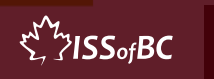

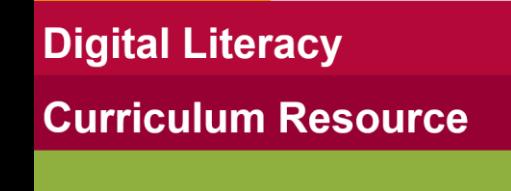

### **Extra Practice**

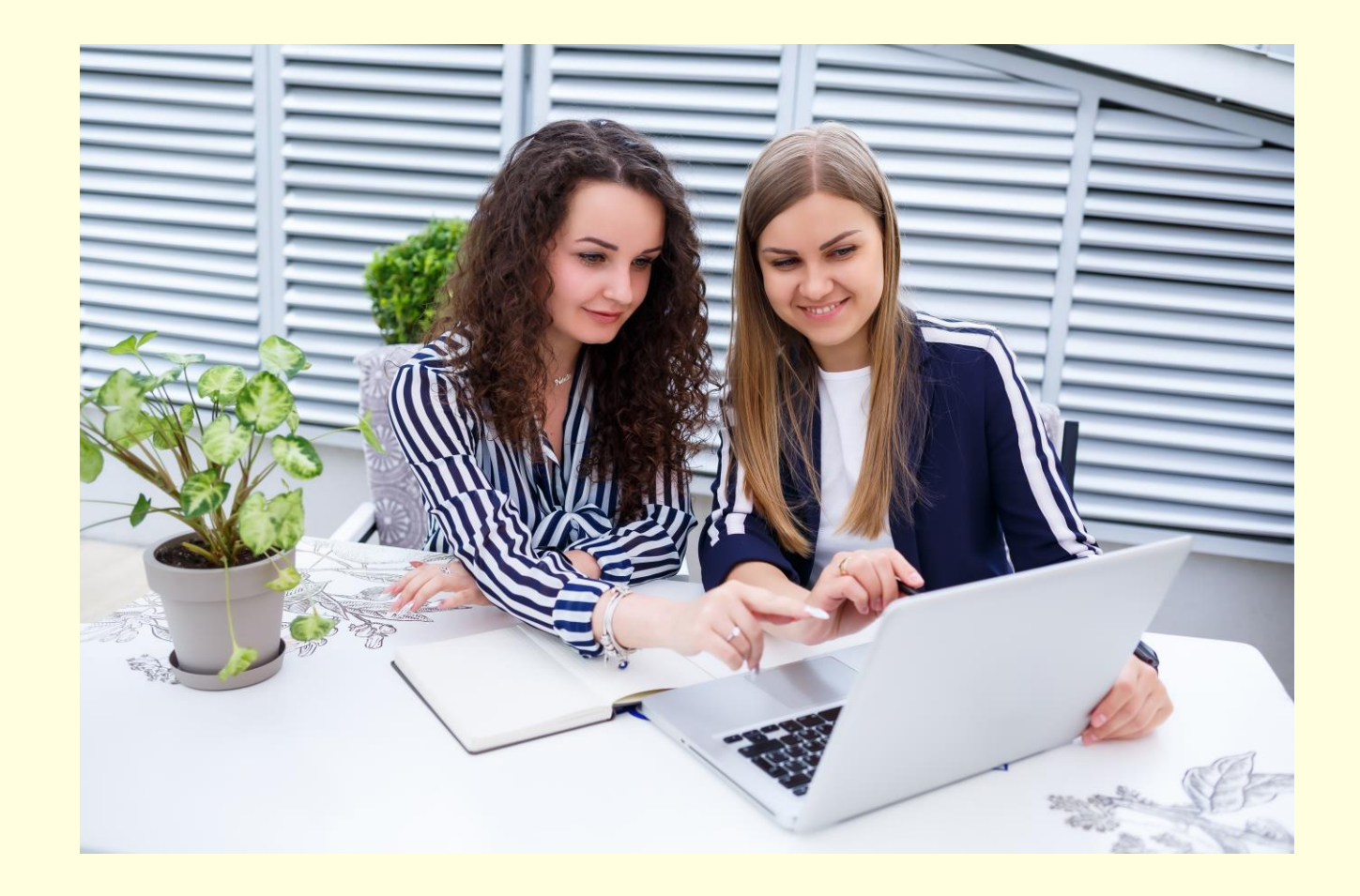

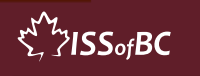

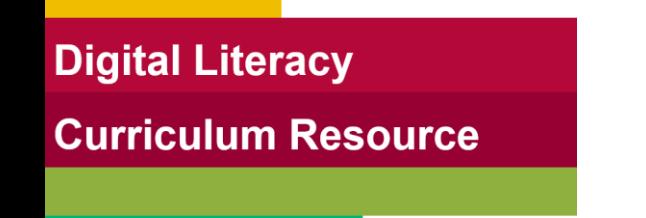

# **Practice Between Sessions**

- What did you learn/practice today?
- When are you going to practice?
- Practice Plan

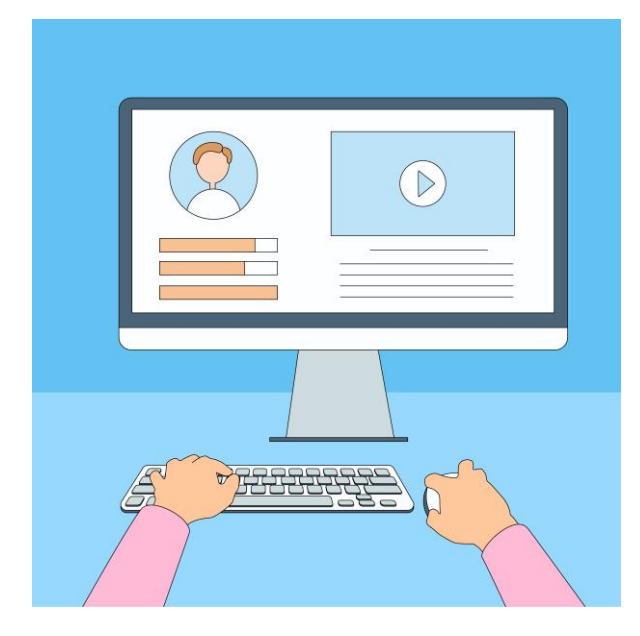

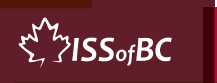

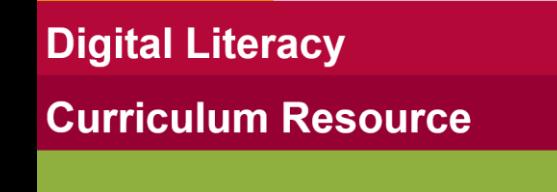

## **Confirm Next Session and Support**

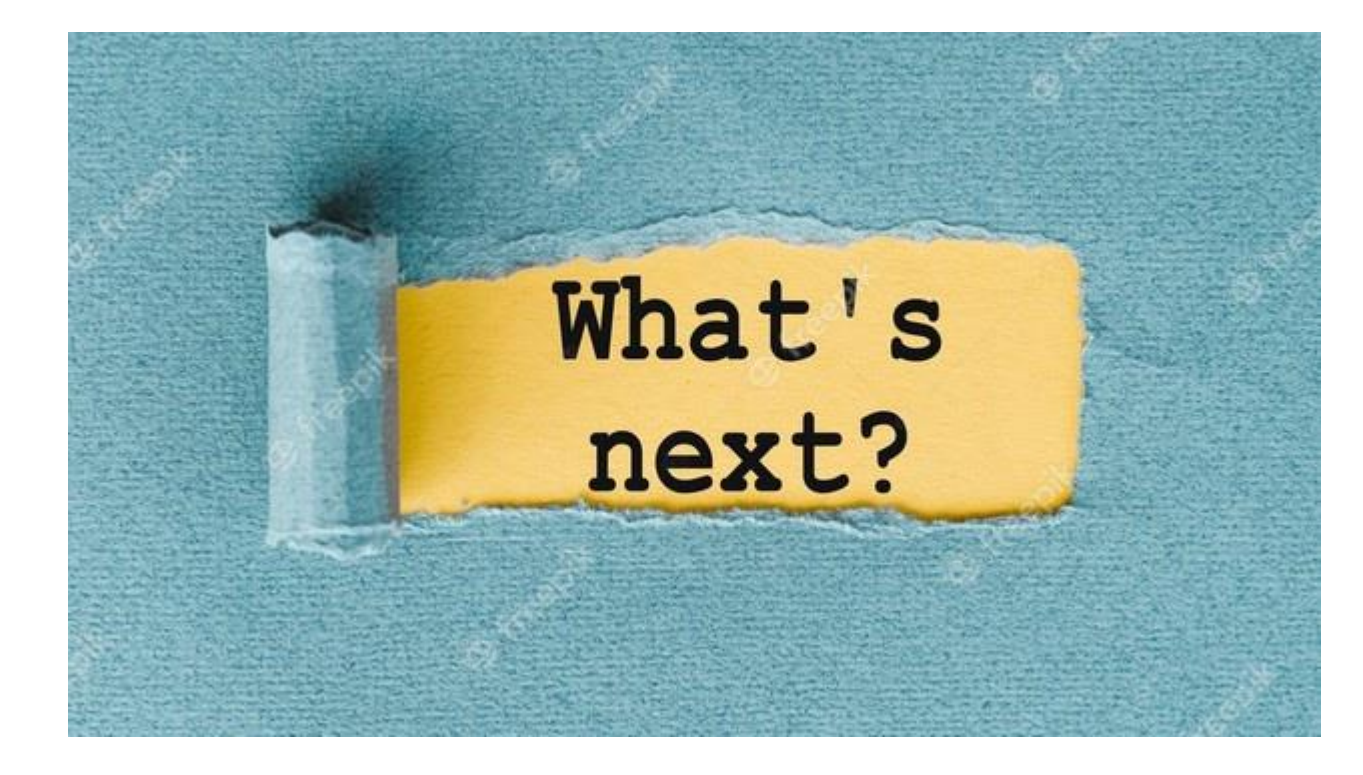

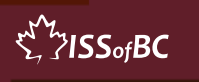

## **See you!**

### **Keep Practicing**

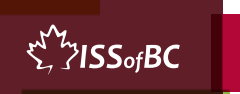